EPFL ENAC TRANSP-OR Prof. M. Bierlaire - Dr. de Lapparent - Dr. Sharif

Decision-aid Methodologies in Transportation Spring 2016

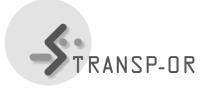

## EXERCISE SESSION 9

The objectives of this session are to :

- Continue becoming familiar with BIOGEME,
- Estimate *Binary Logit* models using the Netherlands mode choice dataset.
- 1. Download the Netherlands Mode Choice example (.zip) from the webpage (under Laboratories).

This file contains some models that we propose (.mod), a data file (.dat), and description and interpretation of the proposed models (.pdf).

- 2. For each model (following the order of the .pdf file):
  - Try to understand the proposed model with the aid of the description. Estimate the model and interpret the obtained results.
  - Compare your interpretations with the ones we have provided.
- 3. Develop new model specifications using your own hypotheses. Estimate these models and interpret the obtained results. Compare with the proposed models to see if there is any improvement. In order to help you in your work, we propose the following improvements :
  - Test some alternative specific parameters instead of generic ones, and,
  - Add some socio-economic variables.

mbi/ek-afa